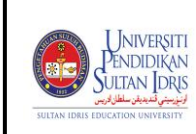

## **UNIT PEPERIKSAAN /** *EXAMINATION UNIT*  **BAHAGIAN HAL EHWAL AKADEMIK /** *ACADEMIC AFFAIRS DIVISION*

## **BORANG PENGESAHAN MENERIMA DAN MEMBUKA BUNGKUSAN KERTAS SOALAN** *VERIFICATION FORM FOR THE ACCEPTANCE AND OPENING OF QUESTION PAPER PACKAGE*

**PEPERIKSAAN SEMESTER /** *EXAMINATION SEMESTER* **\_\_\_\_\_\_ SESI /** *SESSION* **\_\_\_\_\_\_\_\_**

Dengan ini saya mengesahkan bahawa telah menerima dan membuka kertas soalan peperiksaan seperti berikut:- *With this I verify that I have received and opened the question papers as follows :-*

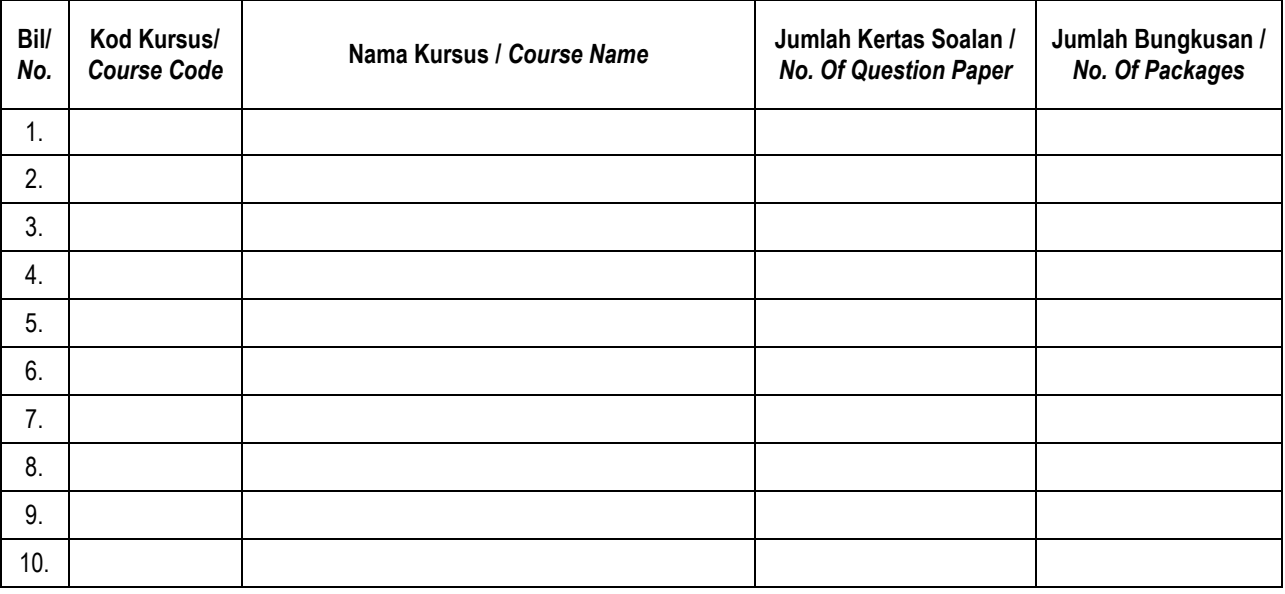

Laporan / *Reports*:

Saya selaku Ketua Pengawas di dalam Dewan / Bilik Peperiksaan telah membuka bungkusan kertas soalan dihadapan Pengawas yang bertugas **(Jangan tulis nama Pembantu Peperiksaan Sambilan)**

*I as the Chief Invigilator for this Examination Room / Hall has opened the question paper packages and was witnessed by the Invigilators on duty (Do not write the Part-time Assistant Invigilators' Name)*

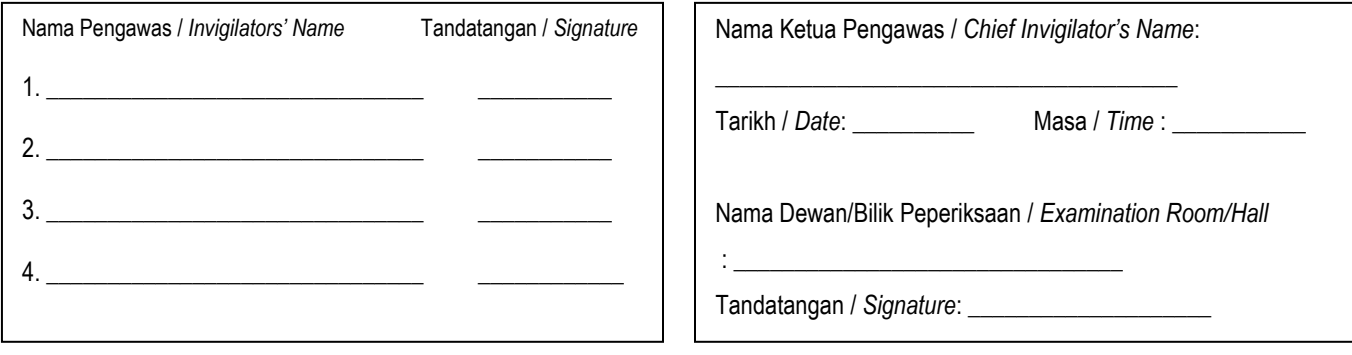

*Nota : Borang yang telah lengkap hendaklah diserahkan kepada pejabat Bahagian Hal Ehwal Akademik selepas tamat peperiksaan. Note : The completed form has to be submitted to the Academic Affairs Division office after the examination ends.* 

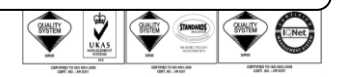